## AFTER EFFECTS CURSO ONLINE

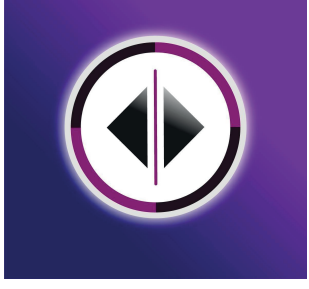

Conocer y aprender los fundamentos y procesos técnicos para realizar una animación básica. El alumno aprenderá como utilizar los fotogramas clave dentro de adobe after effects; los cuales son los argumentos o procesos base para cualquier tipo de animación que utilice interpolación de tiempo.

CONTENIDO TEMÁTICO:

## MÓDULO I

- 1 Introducción After Effects
- Interface
- Herramientas básicas
- Composición
- Movilidad
- Gestión de archivos
- 2 Funciones básicas
- Círculo
- Rectángulo
- 3 Posición
- Mesa de trabajo
- Movimiento básico
- Fotogramas clave
- Edición de fotogramas
- Interpolación
- 4 Modificadores
- Escalado de objetos
- Escala y rotación
- Rotación de objetos
- Keyframe aplicado a rotación y escalado
- Opacidad
- •Mascara de recorte
- 5 Importación / Exportación

## MÓDULO II

- Manejo de textos
- Animación Suavizada
- Animación de varios elementos
- Exportar el producto Audiovisual